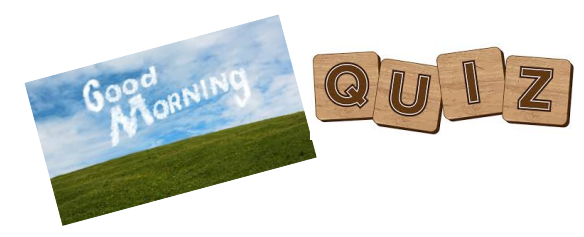

roundedpi  $<-3,14$ radius <- 20 circle <- 2\*roundedpi\*radius

# Where is the error?

Answer: sign for decimal is , instead of .

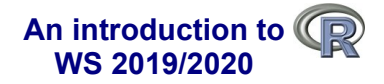

# **Data types and structures**

Dr. Noémie Becker Dr. Eliza Argyridou

**Special thanks to: Special Special Special Special Special Comment Special Comment Comment Comment Comment Comm**<br>contributions to course development, lecture notes and exercises<br>contributions to course development, lectur

# **What you should know after day 3**

### **Part I: Data types and structures in R**

- What are types and structures
- Vectors and factors
- Lists
- **Matrices**
- Data frames

### **Part II: Accessing data**

# **Data types and structures**

**Structures** ● vector • factor ● list  $\cdot$  matrix • data frame

# **Examples:**

# **Data types**

- logical
- $\cdot$  double/numeric
- integer • character
- complex
- 

### **R is an object-oriented language:**

- Every object in R has a *type*.
- Every object in R is member of a *class*.

### **To determine the class of an object:**

class() **To determine the underlying structure of an object:** typeof()

**3**

# **Data types in R**

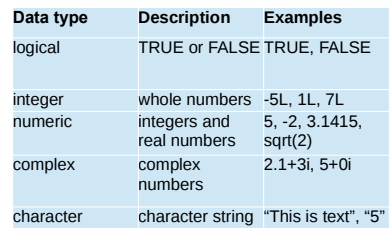

### **Types can be** *explicitly* **converted:**

as.logical(), as.integer(), as.numeric()/as.double, as.complex(), as.character()

**You can check for a data type:** is.logical(), is.integer(), is.numeric()/is.double, is.complex(), is.character()

# **Data types in R**

### **Internal representation of TRUE and FALSE in R:**

YOUR !

> as.integer(TRUE) [1] 1 > as.integer(FALSE) [1] 0

> $x \leftarrow 5$ is.integer(x) is.double(x)  $x \leftarrow 5L$ is.integer(x) is.double(x)

# **What you should know after day 3**

### **Part I: Data types and structures in R**

- What are types and structures
- Vectors and factors
- Lists
- Matrices • Data frames
- 

### **Part II: Accessing data**

### **What is a vector?**

The "smallest" data structure in R is a *vector*.

- A vector is a collection of values that all have the same data type
- A vector is one-dimensional

# **Examples:**

(-2, 3.4, 3.75, 5.2, 6) (TRUE, FALSE, TRUE, TRUE, FALSE) ("blue", "green", "red", "red")

### **You can create a vector with different functions:**

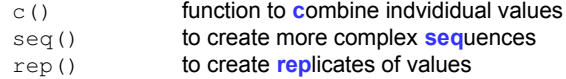

**7**

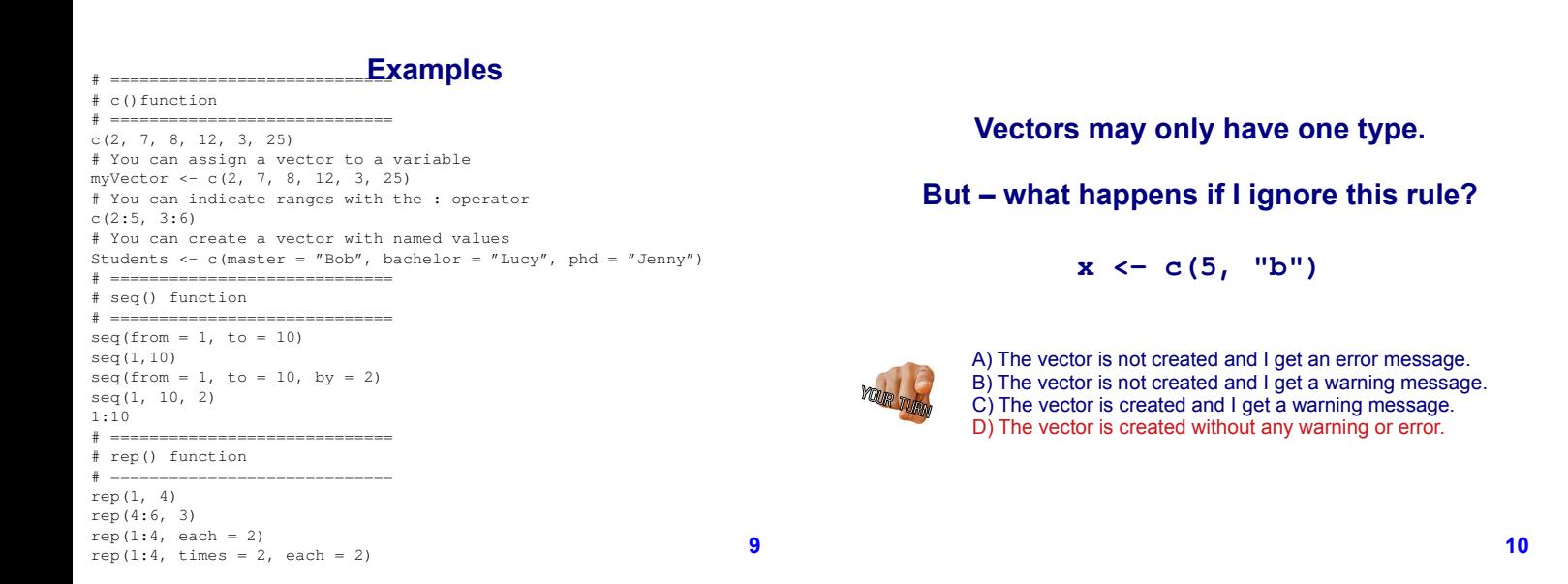

# **Data type conversion**

- Vectors may only have one type
- When combining different types, R will coerce a vector into the most flexible type

### **Coercion rule (also:** *implicit* **type conversion)**

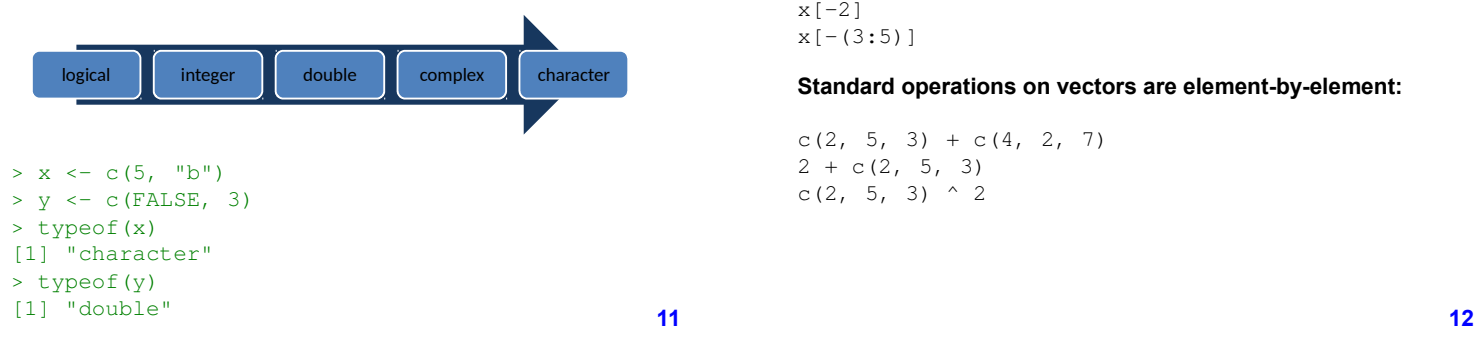

### **Operations on vectors**

### **You assess elements of a vector with the [ ]-operator:**

 $x \leftarrow c(12, 15, 13, 17, 11)$ x[4] x[3:5]  $x[-2]$  $x[-(3:5)]$ 

**Standard operations on vectors are element-by-element:**

 $c(2, 5, 3) + c(4, 2, 7)$  $2 + c(2, 5, 3)$ c(2, 5, 3)  $\wedge$  2

# **Operations on vectors**

# **Factors**

sum(5:7) prod(4:6)  $x \leftarrow 1:5$ x[3:5]  $x[-2]$ x > 3

### **Some useful functions (x is an example vector)**

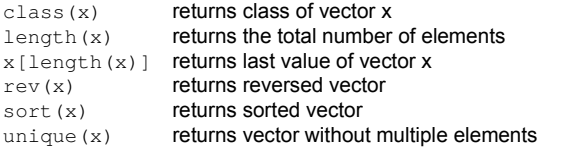

- A factor is used to store categorical data
- Can only contain predefined categories
- Can be ordered and unordered

### **Examples:**

("yes", "no", "no", "yes", "yes")

("male", "female", "female", "male")

("small", "large", "small", "medium")

**13**

# **Factors**

### Factors can be created using **factor()**:

size <- factor(c("small", "large", "small", "medium"))

size

[1] small large small medium Levels: large medium small # **unordered factor** 

Note:

Quotes, such as "male" are not shown and levels are printed

The levels of a factor can be displayed using **levels()**

**What you should know after day 3**

### **Part I: Data types and structures in R**

- What are types and structures
- Vectors and factors
- Lists
- Matrices • Data frames
- **Part II: Accessing data**

**16**

**14**

# **Lists**

- A collection of data structures
- A list can encompass any data types, including lists
- Objects can have different lengths
- You can construct lists by using **list()**
- Almost all functions (e.g., t-test, linear regression, etc.) in R produce output that is stored in a list

# **Lists**

### **Example of a list:**

myList  $\leftarrow$  list(1:3, c("a", "b"), c(TRUE, FALSE, TRUE)) str(myList)

List of 3 \$ : int [1:3] 1 2 3 \$ : chr [1:2] "a" "b" \$ : logi [1:3] TRUE FALSE TRUE

# **What you should know after day 3**

### **Part I: Data types and structures in R**

- What are types and structures
- Vectors and factors
- Lists
- Matrices
- Data frames

### **Part II: Accessing data**

# **Matrix - Definition**

### **Wikipedia:**

In mathematics, a *matrix* (plural matrices) is a rectangular array of numbers, symbols, or expressions arranged in *rows* and *columns*. The individual items in a matrix are called its *elements* or *entries*. An example of a matrix with 2 rows and 3 columns is:

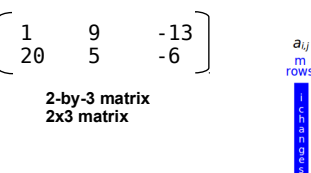

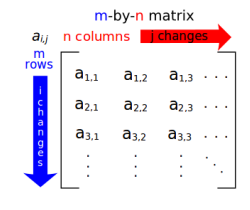

Each element of a matrix is often denoted by a variable with two subscripts. For instance, a 2, I represents the element at the secon row and first column of a matrix  $A$ . **20**

**24**

m[2, ] m[ ,2] m[2:3, 1:2]

**19**

### **Matrices - Basics**

### **You can create matrices by:**

- 1. matrix()
- 2. converting a vector into a matrix
- 3. binding together vectors

### **These functions are useful:**

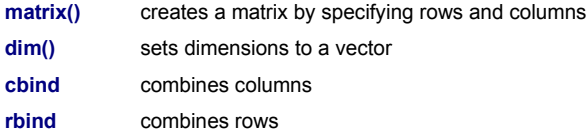

# **How does matrix() work?**

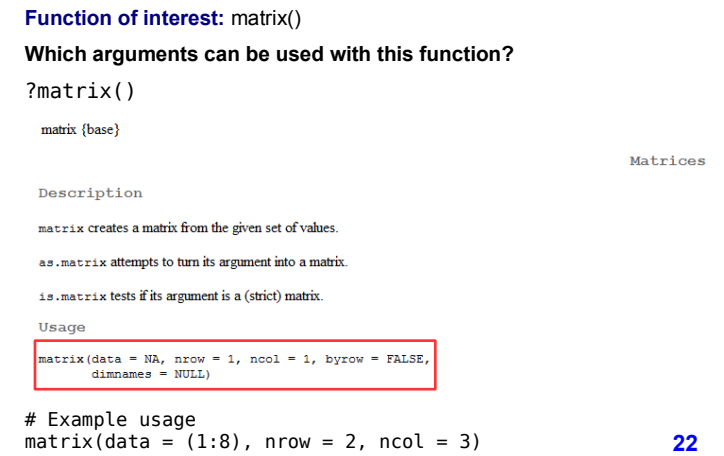

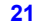

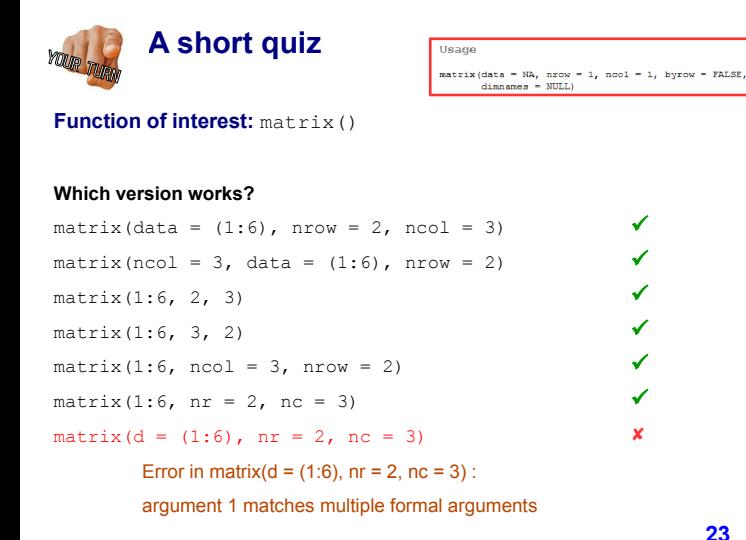

# **Matrices - Examples**

 $m \leftarrow$  matrix(data = 1:8, nrow = 4, ncol = 2) m [,1] [,2]  $[1, 1 \ 1 \ 5]$  $[2, 1 2 6$  $[3,] 3 7$  $[4,]$  4 8 # indexing is row-by-column m[2:3, 1:2] [,1] [,2]  $[1,] 2 6$  $[2, 1 3 7$ m[3, 2] YOUR TURN

# **Matrices – Examples**

# **Matrices – Examples**

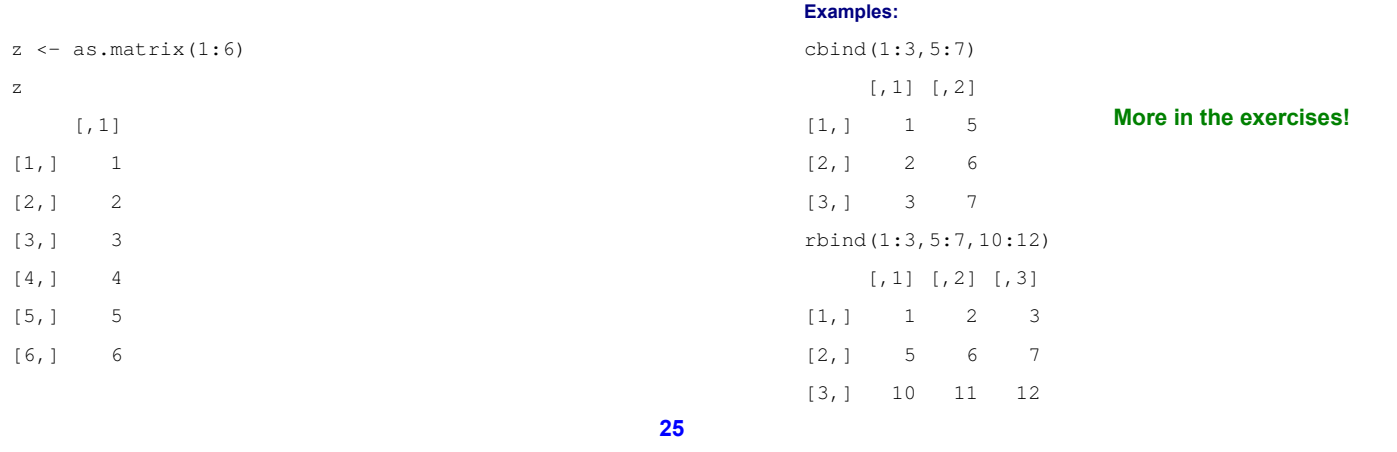

# **What you should know after day 3**

# **Part I: Data types and structures in R**

- What are types and structures
- Vectors and factors
- Lists
- Matrices • Data frames
- 

### **Part II: Accessing data**

# **Data frames**

- A collection of vectors that are of equal length
- Two-dimensional, arranged in **rows** and **columns**
- Columns can contain vectors of different data types **BUT:** WITHIN a column, every cell must be the same type of data!
- Used to represent entire data sets

Data frames can be created using the **function**:

data.frame() creates a data frame object from a set of vectors

**27**

# **Data frames**

### **Example of data.frame()**

df <- data.frame(ID = 1:3, Sex = c("F", "F", "M"),  $Mass = c(17, 18, 18)$ 

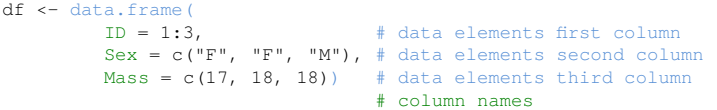

# **Note:**

Columns must be of same length

Remember: R uses the equal sign to specify named arguments

# **Data frames**

### **Example of data.frame()**

df  $\leftarrow$  data.frame(ID = 1:3,  $Sex = c("F", "F", "M")$ ,  $Mass = c(17, 18, 18)$  $\lambda$ 

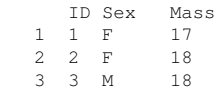

**26**

# **Data frames**

# **Data frames**

### **Important:** data.frame() automatically turns strings into factors

students  $\leq$  data.frame(id = 1:3, name = c("Linda", "Laura", "Laura")) str(students) # **str()** displays internal **str**ucture of an R # object 'data.frame': 3 obs. of 2 variables: \$ id : int 1 2 3 \$ name: Factor w/ 2 levels "Laura","Linda": 2 1 1

### Argument stringsAsFactors = FALSE prevents this behaviour

**31**

# data.frame() automatically turns strings into factors

students  $\leq$  data.frame(id = 1:3, name = c("Linda", "Laura", "Laura"), stringsAsFactors = FALSE) str(students) 'data.frame': 3 obs. of 2 variables: \$ id <mark>: int</mark> 1 2 3<br>\$ name: <u>chr</u> "Linda" "Laura" "Laura"

**Important:** 

### **But – what should I do when some variables ARE factors?**

students <- data.frame(id = 1:3, name = c("Linda", "Laura", "Laura"), program = c("Master", "Phd", "Phd"), stringsAsFactors = FALSE) str(students) 'data.frame': 3 obs. of 3 variables:

\$ id : int 1 2 3 \$ name : chr "Linda" "Laura" "Laura" \$ program: chr "Master" "Phd" "Phd"

### **Solution – take control on what you are doing (in general a good idea)**

**32** students <- data.frame(id = 1:3, name = c("Linda", "Laura", "Laura"), program = **as.factor**(c("Master", "Phd", "Phd")), stringsAsFactors = FALSE)

# **Data frames**

- Creating a data frame by hand takes a lot of time
- Also, typing invites typos and errors
- You should avoid typing large data sets into R by hand
- $\rightarrow$  Import entire data sets into R

Usually data frames are imported using the functions: **read.csv()** or **read.table()**

**More tomorrow!**

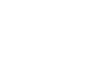

**33**

# **What you should know after day 3**

### **Part I: Data types and structures in R**

- What are types and structures
- Vectors and factors
- Lists
- **Matrices**
- Data frames

### **Part II: Accessing data**

**34**

### **Indexing**

### **Indexing by integer vector**

You can use x[] to look up a single element or multiple elements in a vector

 $x \leftarrow (10:22)$ [1] 10 11 12 13 14 15 16 17 18 19 20 21 22

 $x[7]$   $x[1:4]$ [1] 16 [1] 10 11 12 13

x[c(1,4,9,12)] [1] 10 13 18 21

# **Indexing**

### **Indexing by integer vector**

You can also use **negative integers** to return a vector consisting of all elements except the specified elements:

 $x[-2:-7]$   $*$  excludes elements 2 to 7 [1] 10 17 18 19 20 21 22

# **Indexing**

# **Indexing**

### **Indexing by integer vector**

**Indexing by integer vector**

 $[\,1\,] \quad [\, ,\, 2\,] \\ [1\, ,\,] \quad \quad 10 \quad \quad 13$ 

In multidimensional data structures (e.g. matrices and data frames) an element at the m<sup>th</sup> row, n<sup>th</sup> column can be accessed by the expression **x**[m, n]

```
z \leftarrow matrix (data=c(10:21), nrow = 3, ncol = 4)
z [, 1] [, 2] [, 3] [, 4]<br>[1, ] 10 13 16 19
 [1,] 10 13 16 19
 [2,] 11 14 17 20
 [3,] 12 15 18 21
```
 $[1] 17$ 

 $z[2, 3]$  # indexing is row by column

 $[2,]$  11 17

# **Indexing by integer vector**

[1] 16 17 18

The entire m<sup>th</sup> row can be extracted by the expression  $x[m, ]$ 

```
Z \leftarrow \text{matrix}(data = c(10:21), nrow = 3, ncol = 4)z[2, ][1] 11 14 17 20
The entire n^{th} column can be extracted by the expression x<sup>\vert</sup>, n<sup>\vert</sup>
z \le - matrix(data = c(10:21), nrow = 3, ncol = 4)
z[ , 3]
```
**37**

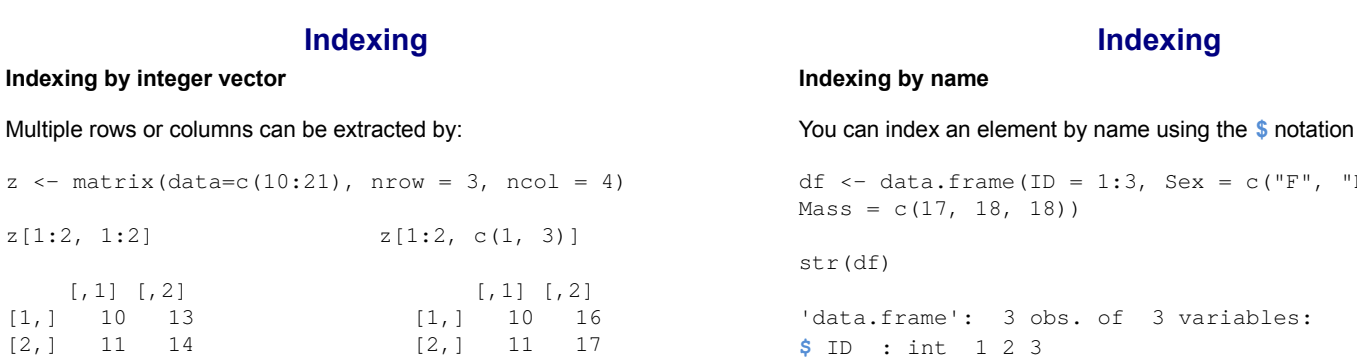

'data.frame': 3 obs. of 3 variables: **\$** ID : int 1 2 3 **\$** Sex : Factor w/ 2 levels "F","M": 1 1 2 **\$** Mass: num 17 18 18

**39**

# **Indexing**

**Indexing Indexing by name** You can index an element by name using the **\$** notation df <- data.frame(ID = 1:3, Sex =  $c("F", "F", "M")$ ,  $Mass = c(17, 18, 18)$ df**\$**Mass [1] 17 18 18 **Indexing by name** You can also use the single-bracket notation **[ ]** to index a set of elements by name df <- data.frame(ID = 1:3, Sex = c("F", "F", "M"),  $Mass = c(17, 18, 18)$ df[c("Sex", "Mass")] Sex Mass 1 F 17 2 F 18 3 M 18

**38**

**40**

c ("F", "F", "M"),

# **Summary of data structures in R**

# **Take-home message**

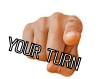

1D

2D

# vector list matrix data frame single type multiple types

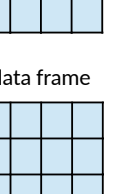

- R has different data types and data structures
- Access elements with [ ] or \$

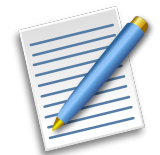